## บทที่ 4

#### **เทคนิคการจองช่องสัญญาณแบบ RSS**

บทนี้กล่าวถึงเทคนิคการจองช่องสัญญาณแบบ RSS ซึ่งแบ่งออกเป็น 2 ประเภท ประเภท แรก คือ เทคนิคการจองช่องสัญญาณแบบ RSS ที่ไม่มีการกำหนดลำดับความสำคัญในการเข้า จองช่องสัญญาณให้กับผู้ใช้บริการประกอบด้วย 1. เทคนิคการจองช่องสัญญาณแบบ UNI และ 2. เทคนิคการจองช่องสัญญาณแบบ UNI+LA ประ๓ ทที่ 2 คือเทคนิคการจองช่องสัญญาณแบบ RSS ที่สามารถกำหนดลำดับความสำคัญในการเข้าจองช่องสัญญาณให้กับผู้ใช้บริการ ประกอบ ด้วย 1. เทคนิคการจองช่องสัญญาณแบบ UNI+DS 2. เทคนิคการจองช่องสัญญาณแบบ UNI+MLA 3. เทคนิคการจองช่องสัญญาณแบบ UNI+DS+MLA และ 4. เทคนิคการจองช่อง สัญญาณแบบ Partial UNI+MLA ทั้งนี้การนำเสนอเทคนิคการจองช่องสัญญาณในแต่ละแบบจะ นำเสนอในรูปการวิเคราะห์เป็นสมการคณิตศาสตร์

**4.1 ที่มาของเทคนิคการจองช่องสัญญาณแบบ Random Slot Selection (RSS)**

เมื่อพิจารณาการทำงานของเทคนิคการจองช่องสัญญาณแบบ CFP ที่นำเสนอในบทที่ 3 พบว่ายังมีปัญหาดังนี้

1. การเข้าจองช่องสัญญาณของของผู้ใข้บริการนั้นจะต้องกระทำเรียงลำดับจากช่องสัญญาณจอง ด้นเฟรมไปยังช่องสัญญาณจองท้ายเฟรม ทำให้ช่องสัญญาณจองที่อยู่ต้นเฟรมมีโอกาสที่จะรอง รับปริมาณโหลดมากกว่าช่องสัญญาณจองที่อยู่ท้ายเฟรม นอกจากนี้การที่ผู้ใช้บริการมีโอกาสใน การเข้าจองช่องสัญญาณได้เพียงครั้งเดียวในแต่ละเฟรม การเข้าจองช่องสัญญาณเรียงตามลำดับ ของช่องสัญญาณจองอาจไม่ใช่เทคนิคการจองช่องสัญญาณที่เหมาะสม

2. เทคนิคการจองช่องสัญญาณแบบ CFP ยังไม่ลามารถกำหนดลำดับความสำคัญในการเข้าจอง ช่องสัญญาณให้กับผู้ใข้บริการได้

จากปัญหาของเทคนิคการเข้าจองช่องสัญญาณแบบ CFP ดังกล่าว วิทยานิพนธ์ฉบับนี้จึง ได้เสนอเทคนิคการจองช่องสัญญาณแบบ RSS โดยมีหสักการคือผู้ใข้บริการที่สามารถผ่านเข้าไป จองช่องสัญญาณ จะล่มเลือกเข้าจองในช่องสัญญาณจองช่องใดช่องหนึ่งอย่างอิสระ (Random Slot Selection) ไม่ขึ้นกับผู้ใข้บริการรายอื่น ๆ ดังนั้นจะทำให้เกิดการกระจายการจองช่อง สัญญาณของผู้ใช้บริการออกไปอย่างทั่วถึงตลอดเฟรม นอกจากนี้ยังได้ทำการพัฒนาเทคนิคการ จองช่องสัญญาณแบบ RSS ดังกล่าวเพื่อให้ลามารถกำหนดลำดับความสำคัญในการเข้าจองช่อง ัญญาณให้กับผู้ใช้บริการได้ ด้งนั้นเทคนิคการจองช่องสัญญาณแบบ RSS 2 ที่นำเสนอในบทนี้ ลามารถแบ่งออกเป็น 2 ประ๓ ท ได้แก่

- 1. เทคนิคการจองช่องสัญญาณแบบ RSS ที่ไม่มีการกำหนดลำด้บความสำคัญในการ เข้าจองช่องสัญญาณให้กับผู้ใช้บริการ ได้แก่
	- 1.1 เทคนิคการจองช่องสัญญาณแบบ UNI
	- 1.2 เทคนิคการจองช่องสัญญาณแบบ UNI+LA
- 2. เทคนิคการจองช่องสัญญาณแบบ RSS ที่สามารถกำหนดลำคับความสำคัญในการ เช้าจองช่องสัญญาณให้กับผู้ใช้บริการ ได้แก่
	- 2.1 เทคนิคการจองช่องสัญญาณแบบ UNI+DS
	- 2.2 เทคนิคการจองช่องสัญญาณแบบ UNI+MLA
	- 2.3 เทคนิคการจองช่องสัญญาณแบบ UNI+DS+MLA
	- 2.4 เทคนิคการจองช่องสัญญาณแบบ Partial UNI+MLA

กำหนดคัวแปรที่แสดงในสมการในบทนี้ไว้ คังนี้

กรณีไม่มีการกำหนดลำคับความสำคัญในการเช้าจองช่องสัญญาณให้กับผู้ใช้บริการ

- *k* จำนวนผู้ใช้บริการที่จองช่องสัญญาณสำเร็จ
- *M* จำนวนผู้ใช้บริการ
- *N* จำนวนช่องสัญญาณจองในเฟรม
- *P* ค่าโอกาสในการเช้าจองช่องสัญญาณ

กรณีมีการกำหนดสำคับความสำคัญในการเช้าจองช่องสัญญาณให้กับผู้ใช้บริการ

- $\,c\,$ คำนวนคลาส (ระดับ) ของผู้ใช้บริการที่ระบบรองรับ
- $\kappa$ , จำนวนผู้ใช้บริการคลาสที่ *เ*ที่จองช่องสัญญาณสำเร็จ
- $m$ , จำนวนผู้ใช้บริการคลาสที่  $i$
- *ท1* จำนวนช่องสัญญาณจองที่กำหนดให้กับผู้ใช้บริการคลาลที่ /
- *P1* ค่าโอกาสในการเช้าจองช่องสัญญาณของผู้ใช้บริการคลาลที่
- *N* จำนวนช่องสัญญาณจองในเฟรม
- **4.2 เทคนิคการจองช่องสัญญาณแบบ RSS**
- **4.2.1 เมื่อไม่มีการกำหนดลำดับความสำคัญในการเข้าจองซ่องสัญญาณให้กับผู้ใช้บริการ**

**4.2.1.1 เทคนิคการจองช่องสัญญาณแบบ Uniform (UNI)**

ไนเทคนิคนี้ผู้ใช้บริการแต่ละรายจะสํมเลือกช่องสัญญาณจองขึ้นมา 1 ช่องจากช่อง สัญญาณทั้งหมด *N* ช่อง ดังนั้นเมื่อพิจารณาระบบที่มีช่องสัญญาณจองจำนวน *N* ช่อง โอกาสที่ ช่องสัญญาณแต่ละช่องจะถูกเลือกจะมีค่าเท่ากับ 1 *I N* รูปที่ 4.1 แสดงตัวอย่างการทำงานของ เทคนิคการจองช่องสัญญาณแบบ UNI เมื่อระบบประกอบด้วยผู้ใช้บริการจำนวน *M* ราย ช่อง สัญญาณจองจำนวน *N* ช่อง

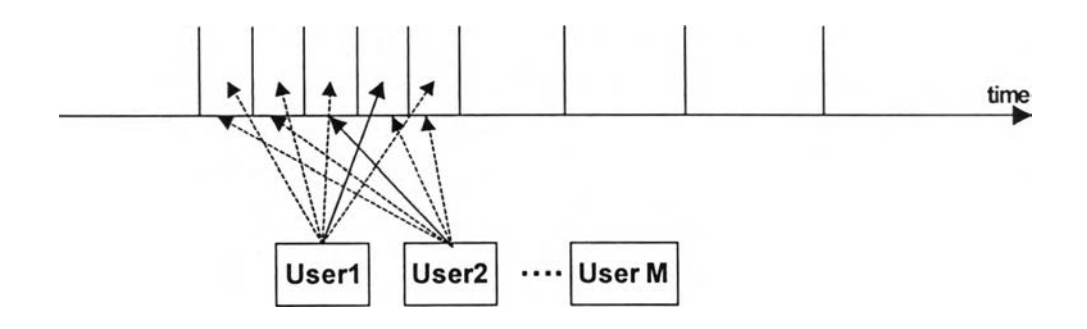

รูปที่ 4.1 การทำงานของเทคนิคการจองช่องสัญญาณแบบ UNI

เมื่อพิจารณ าระบบที่มีผู้ใช้บริการที่เช้าจองช่องสัญญาณ จำนวน *M* รายและช่อง สัญญาณจองจำนวน *N* ช่อง พบว่าเหตุการณ์ที่สามารถเกิดขึ้นเมื่อพิจารณาช่องสัญญาณจอง ช่องใด ๆ เป็นไปได้ 3 กรณีคือ

- การว่าง เกิดเนื่องจากไม่มีผู้ใช้บริการรายใดในระบบเช้าจองช่องสัญญาณ โดยความ น่าจะเป็นที่ช่องสัญญาณจะเกิดการว่าง = *b [M ,0 ,\/N ]*
- การสำเร็จ เกิดเนื่องจากมีผู้ใช้บริการเพียงรายเดียวในระบบเช้าจองช่องสัญญาณ โดยความน่าจะเป็นที่ช่องสัญญาณจะเกิดการสำเร็จ = *b [M ,\,\/N ]*
- การชน เกิดเนื่องจากมีผู้ใช้บริการตั้งแต่ 2 รายขึ้นไปเข้าจองช่องสัญญาณพร้อมกัน โดยความน่าจะเป็นที่ช่องสัญญาณจะเกิดการชน  $=\sum b [M,$ i,1/ $N]$ *1=2*

จากค่าความน่าจะเป็นของเหตุการณ์ที่สามารถเกิดขึ้นในช่องสัญญาณจองช่องใด ๆ จะ ี สามารถหาค่าความน่าจะเป็นรวมตลอดเฟรมที่จะมีผู้ใช้บริการจำนวน *k* ราย จองช่องสัญญาณได้  $\stackrel{\ast}{\mathfrak{g}}$ าเร็จ (  $\stackrel{\ast}{P}_{UNI}$  [k | M , N ] ) โดยอาศัยหลักการรีเคอร์ซีฟได้ดังสมการ

$$
P_{UNI} [k | M, N] = b[M, 0, 1/N] P_{UNI} [k | M, N-1] + b[M, 1, 1/N] P_{UNI} [k-1 | M-1, N-1] + \sum_{i=2}^{M} b[M, i, 1/N] P_{UNI} [k | M-i, N-1]
$$
\n(4.1)

และกำหนดค่าเริ่มต้นของสมการ (4.1) ดังนี้

$$
P_{UNI}[k|M,N] = \begin{cases} 0 & \text{if } k < 0, M \ge 0, N \ge 0 \\ 1 & \text{if } k = 0, M \ge 0, N = 0 \\ 0 & \text{if } k > 0, M \ge 0, N = 0 \\ 1 & \text{if } k = 0, M \ge 2, N = 1 \\ 0 & \text{if } k > 0, M \ge 2, N = 1 \\ 0 & \text{if } k > 0, M \ge 2, N = 1 \\ 1 & \text{if } k = 0, M = 0, N \ge 1 \\ 0 & \text{if } k = 0, M = 1, N \ge 1 \\ 1 & \text{if } k = 1, M = 1, N \ge 1 \end{cases}
$$

ี จากค่าความน่าจะเป็นที่จะมีผู้ใช้บริการประสบความสำเร็จในการจองช่องสัญญาณใน ึกรณีต่าง ๆ สามารถหาค่าวิสัยสามารถของระบบซึ่งนิยามว่าเป็นจำนวนผู้ใช้บริการเฉลี่ยที่สามารถ จองช่องสัญญาณสำเร็จ ( $r_{\scriptscriptstyle UW}$  [*M*, N]) ได้จากสมการ

$$
T_{UNI}[M,N] = \sum_{j=0}^{M} \left( j \times P_{UNI}[j|M,N] \right)
$$
 (4.2)

#### 4.2.1.2 เทคนิคการจ'องซ่องสัญญาณแบบ Uniform + Limited Access (UNI+LA)

เมื่อพิจารณาระบบในข้างต้นพบว่า การทำงานดังกล่าวจะประสบปัญหาในลภาวะทราฟ ฟิกสูง เพราะถ้าจำนวนผู้ใช้บริการมีมากกว่าจำนวนช่องสัญญาณจอง จะทำให้ช่องสัญญาณจอง บางช่องมีผู้ใช้บริการเข้าจองมากกว่าหนึ่งราย ซึ่งทำให้เกิดปัญหาการชนกันและล่งผลให้ค่าวิสัย สามารถของระบบลดตํ่าลง ดังนั้นเพื่อแก้ไขปัญหานี้วิทยานิพนธ์ฉบับนี้จึงได้เสนอวิธีในการจำกัด จำนวนผู้ใช้บริการที่สามารถผ่านเข้าไปจองช่องสัญญาณได้ในแต่ละเฟรมผ่านทางการกำหนดค่า โอกาสในการเข้าจองช่องสัญญาณ โดยผู้ไข้บริการทุกรายจะต้องทำการล่มค่าระหว่าง 0-1 ขึ้นมา และหากค่าที่ล่มขึ้นดังกล่าวตํ่ากว่าค่าโอกาสในการเข้าจองช่องสัญญาณที่กำหนด ผู้โข้บริการราย นั้นจะสามารถผ่านเข้าไปจองช่องสัญญาณได้โดยหลังจากผ่านขั้นตอนการล่มค่าโอกาสในการเข้า จองช่องสัญญาณเพื่อจำกัดจำนวนผู้ใข้บริการที่จะสามารถผ่านเข้าไปจองช่องสัญญาณแล้ว ระบบจะมีการทำงานเช่นเดียวกับเทคนิคการจองช่องสัญญาณแบบ UNI รูปที่ 4.2 แสดงตัวอย่าง การทำงานของเทคนิคการจองช่องสัญญาณแบบ UNI+LA เมื่อระบบประกอบด้วยผู้ใข้บริการ จำนวน *M* ราย ช่องสัญญาณจองจำนวน *N* ช่อง และกำหนดค่าโอกาสในการเข้าจองช่อง สัญญาณเท่ากับ *P*

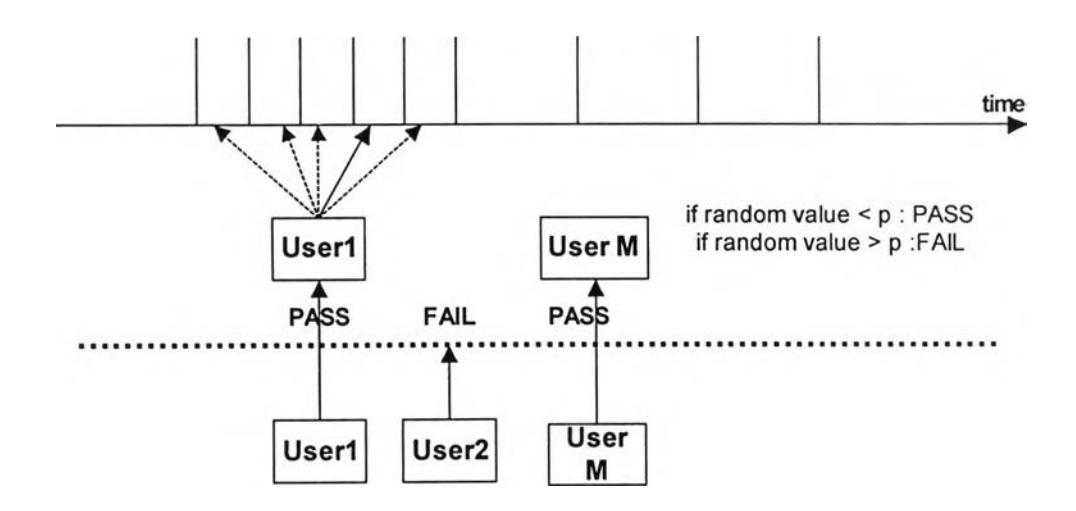

รูปที่ 4.2 ตัวอย่างการทำงานของเทคนิคการจองช่องสัญญาณแบบ UNI+LA

จากหลักการดังกล่าว เมื่อพิจารณาระบบที่ประกอบด้วยผู้ใช้บริการจำนวน *M* ราย ช่อง ี สัญญาณจองจำนวน *N* ช่อง และกำหนดค่าโอกาสในการเข้าจองช่องสัญญาณเท่ากับ *p* จะ สามารถวิเคราะห์ค่าความน่าจะเป็นที่จะมีผู้ใช้บริการ *k* รายสามารถจองช่องสัญญาณได้สำเร็จ  $(P_{\textit{\text{UNI + LA}}}\left[ k \, | \, M, N \right])$  เป็นสมการทางคณิตศาสตร์ได้ดังนี้

$$
P_{UNI + LA}[k \mid M, N] = \sum_{i=0}^{M} \Big( b[M, i, p] P_{UNI}[k \mid i, N] \Big)
$$
 (4.3)

 $\mathring{a}$ าหรับค่าวิสัยสามารถของระบบ ( $T_{I\textit{INI} + I\textit{A}}[M,N]$ ) หาได้จากสมการ

$$
T_{UNI + LA}[M,N] = \sum_{j=0}^{M} (j \times P_{UNI + LA}[j|M,N])
$$
\n(4.4)

่ คำโอกา**สใน**การเข้าจองช่องสัญญาณที่เหมาะสมสำหรับผู้ใช้บริการ คือค่า *p* ที่ทำให้ อนุพันธ์ของสมการ (4.4) เทียบกับ *p* เป็นศูนย์และทำให้ค่าวิสัยสามารถของระบบสูงสุด

### **4.2.2 เมื่อมีการกำหนดลำดับความสำคัญในการเข้าจองช่องสัญญาณให้กับผู้ใข้บริการ**

## **4.2.2.1 เทคนิคการจองช่องสัญญาณแบบ** Uniform **+** Divided Slot (UNI+DS)

**เทคนิคการจองช่องสัญญาณวิธีนี้มีพื้นฐานมาจากเทคนิคการจองช่องสัญญาณแบบ** UNI **โดยทำการแบ่งล่วนช่องสัญญาณจองให้กับผู้ใช้บริการแต่ละคลาล หลังจากนั้นผู้ใช้บริการในแต่ละ คลาสจะล่มเลือกช่องสัญญาณจองในกลุ่มของตนเช่นเดียวกับเทคนิคการจองช่องสัญญาณแบบ** UNI **รูป**ที่ 4.3 **แสดงตัวอย่างการทำงานของเทคนิคการจองช่องสัญญาณแบบ** UNI+DS **ในกรณีที่** ม ีผ ู้**ใช้บริการคลา**ส 1 **และ**ผู้**ใช้บริการคลา**ส 2 **จำนวน** พ, **และ** พ 2 **ราย ช่องสัญญาณ**ท ี่**กำหนดให้ กับผู้ใช้บริการคลาส1 และผู้ใช้บริการคลาส2 จำนวน** ท , **และ 2ช่อง**

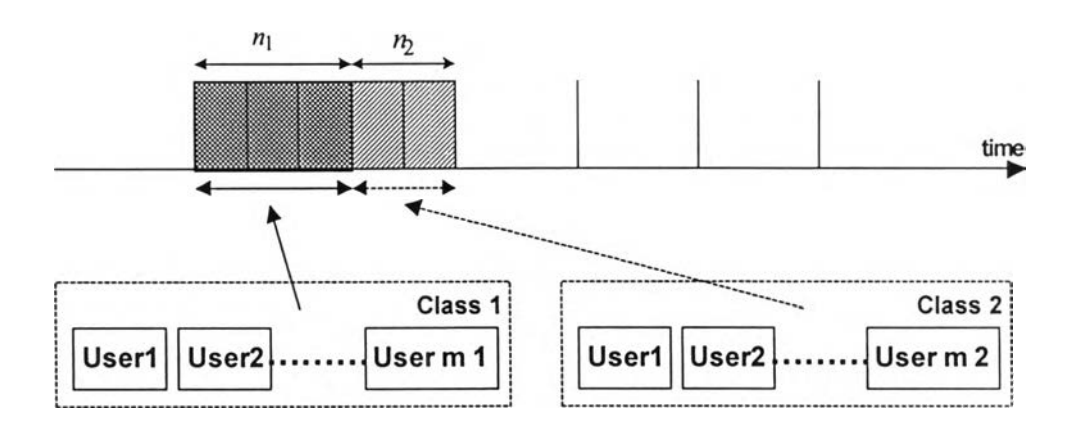

ูปที่ 4.3 ตัวอย่างการทำงานของเทคนิคการจองช่องสัญญาณแบบ UNI+DS

#### **4.2.2.1.1 กรณีระบบรองรับผู้ใช้บริการ 2 คลาส**

**จากการแบ่งผู้ใช้บริการและช่องสัญญาณจองออกเป็น 2 ส่วน ทำให้ค่าความน่าจะเป็นที่ ผู้ใช้บริการแต่ละคลาสจะสามารถจองช่องสัญญาณสำเร็จเป็นอิสระกัน ตังนั้นจะลามารถหาค่า ความน่าจะเป็นที่จะมีผู้ใช้บริการคลาล 1 และผู้ใช้บริการคลาส 2 จองช่องสัญญาณสำเร็จจำนวน \*1 และ** *k2* **ราย จากผู้ใช้บริการคลาล 1 และผู้ใช้บริการคลาส 2 ที่เช้าจองช่องสัญญาณจำนวน** *m x* **และ** *m 2* **รายช่องสัญญาณจองที่กำหนดให้กับผู้ใช้บริการคลาส 1 และผู้ใช้บริการคลาส 2 จำนวน «1 และ** *ท2* **ช่องโดยท** *ท \ + ท 2 = N* **(** *P uni + DS* **[\*1,** *k 2 \ m x, m 2, ท1, ท***2])ใดจากลมการ**

$$
P_{UNI + DS} [k_1, k_2 | m_1, m_2, n_1, n_2]
$$
  
=  $P_{UNI} [k_1 | m_1, n_1] \times P_{UNI} [k_2 | m_2, n_2]$  (4.5)

**สำหรับค่าวิสัยสามารถของระบบ** *( T UNI+1)ร [ mh m 2,***ท,,ท2] ) หา'ใด้'จากลมการ**

$$
T_{UNI + DS} [m_1, m_2, n_1, n_2]
$$
  
= 
$$
\sum_{j_1=0}^{m_1} \left( j_1 \times P_{UNI + DS} [j_1 | m_1, m_2, n_1, n_2] \right)
$$
  
+ 
$$
\sum_{j_2=0}^{m_2} \left( j_2 \times P_{UNI + DS} [j_2 | m_1, m_2, n_1, n_2] \right)
$$
 (4.6)

$$
P_{UNI + DS}[j_1 | m_1, m_2, n_1, n_2] = \sum_{k_1=j_1k_2=0}^{j_1} \sum_{k_2=0}^{m_2} P_{UNI + DS}[k_1, k_2 | m_1, m_2, n_1, n_2]
$$
  
\n
$$
P_{UNI + DS}[j_2 | m_1, m_2, n_1, n_2] = \sum_{k_1=0}^{m_1} \sum_{k_2=J_2}^{j_2} P_{UNI + DS}[k_1, k_2 | m_1, m_2, n_1, n_2]
$$
\n(4.7)

**จำนวนๆเองสัญญาณจองที่เหมาะสมสำหรับผู้ใช้บริการคลาส 1 และผู้ใช้บริการคลาล 2 คือค่า «1 และ** *ท2* **ที่ทำให้อนุพันธ์ของลมการ** ( 4 .6 ) **เทียบกับ** *ท1* **และ** *ท2* **เป็นศูนย์และทำให้ ค่าวิสัยลามารถของระบบสูงสุด**

#### **4.2.2.1.2 กรณีระบบรองรับผู้ใช้บริการ 3 คลาส**

**เมื่อระบบรองรับผู้ใช้บริการ 3 คลาส จะลามารถหาค่าความน่าจะเป็นที่จะมีผู้ใช้บริการ คลาส 1 ผู้ใช้บริการคลาส 2 และผู้ใช้บริการคลาล 3 จองช่องสัญญาณสำเร็จจำนวน £,** *k 2* **และ** *k 3* **รายตามลำดับ จากผู้ใช้บริการคลาส 1 ผู้ใช้บริการคลาส 2 และผู้ใช้บริการคลาล 3 จำนวน m,** *1ท2* **และ** *ทใ3* **ราย ช่องสัญญาณจองที่กำหนดให้กับผู้ใช้บริการคลาส 1 ผู้ใช้บริการคลาล 2 และผู้ใช้ บริการคลาส 3 จำนวน /7,** *ท2* **และ** *ท3* **ช่อง โดยที่** *ท1 + ท2 + ท3 = N* **(** *P UNI+ DS [ k \ , k 2, k 3 \เท\,ทใ2, m 3, ท \ , ท 2, ท3]* **) ได้จากสมการ**

$$
P_{UNI + DS} [k_1, k_2, k_3 | m_1, m_2, m_3, n_1, n_2, n_3]
$$
  
=  $P_{UNI} [k_1 | m_1, n_1] \times P_{UNI} [k_2 | m_2, n_2] \times P_{UNI} [k_3 | m_3, n_3]$  (4.8)

**สำหรับค่าวิสัยสามารถของระบบ** *( T 1เ แ , + DS[ m \ , m 2, m 3, ท),ท2 , ท3])* **หา'ได้'จากลมการ**

 $T_{UNI + DS}$  [ $m_1, m_2, m_3, n_1, n_2, n_3$ ]

$$
= \sum_{j_1=0}^{m_1} \left( j_1 \times P_{UNI + DS}[j_1 | m_1, m_2, m_3, n_1, n_2, n_3] \right)
$$
  
+ 
$$
\sum_{j_2=0}^{m_2} \left( j_2 \times P_{UNI + DS}[j_2 | m_1, m_2, m_3, n_1, n_2, n_3] \right)
$$
  
+ 
$$
\sum_{j_3=0}^{m_3} \left( j_3 \times P_{UNI + DS}[j_3 | m_1, m_2, m_3, n_1, n_2, n_3] \right)
$$
 (4.9)

$$
P_{UNI + DS}[j_1 | m_1, m_2, m_3, n_1, n_2, n_3]
$$
  
=  $\sum_{k_1=J_1}^{J_1} \sum_{k_2=0}^{m_2} \sum_{k_3=0}^{m_3} P_{UNI + DS}[k_1, k_2, k_3 | m_1, m_2, m_3, n_1, n_2, n_3]$   

$$
P_{UNI + DS}[j_2 | m_1, m_2, m_3, n_1, n_2, n_3]
$$
  
=  $\sum_{k_1=0}^{m_1} \sum_{k_2=J_2}^{J_2} \sum_{k_3=0}^{m_3} P_{UNI + DS}[k_1, k_2, k_3 | m_1, m_2, m_3, n_1, n_2, n_3]$   

$$
P_{UNI + DS}[j_3 | m_1, m_2, m_3, n_1, n_2, n_3]
$$
  
=  $\sum_{k_1=0}^{m_1} \sum_{k_2=0}^{m_2} \sum_{k_3=J_3}^{J_3} P_{UNI + DS}[k_1, k_2, k_3 | m_1, m_2, m_3, n_1, n_2, n_3]$  (4.10)

จำนวนช่อ<mark>งสัญญาณจองที่เหมาะสมสำหรับผู้ใ</mark>ช้บริการคลาส 1 ผู้ใช้บริการคลาส 2 และผู้ **ใช้บริการคลาส 3 คือค่า**  $n_1 \, n_2$  **และ**  $n_3$  **ที่ทำให้อนุพันธ์ของสมการ (4.9) เทียบกับ**  $n_1 \, n_2$  **และ**  $n_3$ **เป็นศูนย์และทำให้ค่าวิสัยสามารถของระบบสูงสุด**

#### **4.2.2.1.3 กรณีระบบร'องรับผู้ใช้บริการ C คลาส**

**จากหสักการดังกล่าวช้างต้นสามารถหาค่าความน่าจะเป็นที่จะมีผู้ใช้บริการคลาลที่ / จำนวน \*, ราย ลามารถจองซ่องสัญญาณสำเร็จ จากจำนวนผู้ใช้บริการคลาสที่ / จำนวน ๓,. ราย**  $\mu$  และช่องสัญญาณจองที่กำหนดให้กับผู้ใช้บริการคลาสที่ *i* จำนวน *n<sub>i</sub>* ช่อง โดยที่  $\sum_{i=1}^{C} n_i = N$  $(P_{UNI + DS}$   $[k_1, k_2, ..., k_C | m_1, m_2, ..., m_C, n_1, n_2, ..., n_C]$  ) ได้จากสมการ

$$
P_{UNI+DS}[k_1, k_2, ..., k_C | m_1, m_2, ..., m_C, n_1, n_2, ..., n_C]
$$
  
= 
$$
\prod_{i=1}^{C} P_{UNI}[k_i | m_i, n_i]
$$
 (4.11)

 $\stackrel{\bullet}{\mathfrak{g}}$ าหรับค่าวิสัยสามารถของระบบ ( $r_{\scriptscriptstyle UNI+DS}$ [m $_1$ ,m $_2,...,m_C,$ n $_1,$ n $_2,...,n_C$ ]) หาได้จากสมการ

$$
T_{UNI + DS} [m_1, m_2, ..., m_C, n_1, n_2, ..., n_C]
$$
  
= 
$$
\sum_{i=1}^{C} \sum_{j_i=0}^{m_i} (j_i \times P_{UNI + DS} [j_i | m_1, m_2, ..., m_C, n_1, n_2, ..., n_C])
$$
 (4.12)

#### 1 - 2 .๐ /แ ๆ 2>6า

$$
P_{UNI + DS}[j_i | m_1, m_2, ..., m_C, n_1, n_2, ..., n_C]
$$
\n
$$
= \sum_{k_1=0}^{m_1} \sum_{k_2=0}^{m_2} ... \sum_{k_l=j_l}^{j_l} \sum_{k_C=0}^{m_C} P_{UNI + DS}[k_1, k_2, ..., k_l, ..., k_C | m_1, m_2, ..., m_l, ..., m_C, n_1, n_2, ..., n_l, ..., n_C]
$$
\n(4.13)

จำนวนช่องสัญญาณจองที่เหมาะสมสำหรับผู้ใช้บริการคลาสที่ / คือค่า *ท1* ที่ทำให้ อนุพันธ์ของลมการ (4.12) เทียบกับ *1* เป็นศูนย์และทำให้ค่าวิสัยสามารถของระบบสูงสุด

**4.2.2.2 เทคนิคการจองช่องส้ญญาณแบบ Uniform + Multiple Limited Access (UNI+MLA )**

เทคนิคการจองช่องสัญญาณวิธีนี้มีพื้นฐานมาจากเทคนิคการจองช่องสัญญาณแบบ UNI+LA จากการที่ผู้ใช้บริการแต่ละคลาสมีคุณภาพการบริการที่ต้องการที่แตกต่างกัน ดังนั้นจึง เกิดแนวคิดในการกำหนดค่าโอกาสในการเช้าจองช่องสัญญาณของผู้ใช้บริการแต่ละคลาสให้มีค่า ต่างกันโดยจะพบว่าการกำหนดค่าโอกาสในการเช้าจองช่องสัญญาณของผู้ใช้บริการคลาลที่มี ลำดับความสำคัญในการเช้าจองช่องสัญญาณมากกว่าให้มีค่าสูงกว่าจะช่วยเพิ่มโอกาสที่ผู้ใช้ บริการคลาสนั้นจะจองช่องสัญญาณสำเร็จ รูปที่ 4.4 แสดงตัวอย่างการทำงานของเทคนิคการจอง ช่องสัญญาณแบบ UNI+MLA ในกรณีที่มีผู้ใช้บริการคลาส 1 และผู้ใช้บริการคลาส 2 จำนวน  $m_{\rm l}$ และ ๓2รายช่องสัญญาณจอง *N* ช่องและกำหนดค่าโอกาสในการเช้าจองช่องสัญญาณของผู้ใช้ บริการคลาส 1 และผู้ใช้บริการคลาส 2 เท่ากับ *P\* และ *p 2*

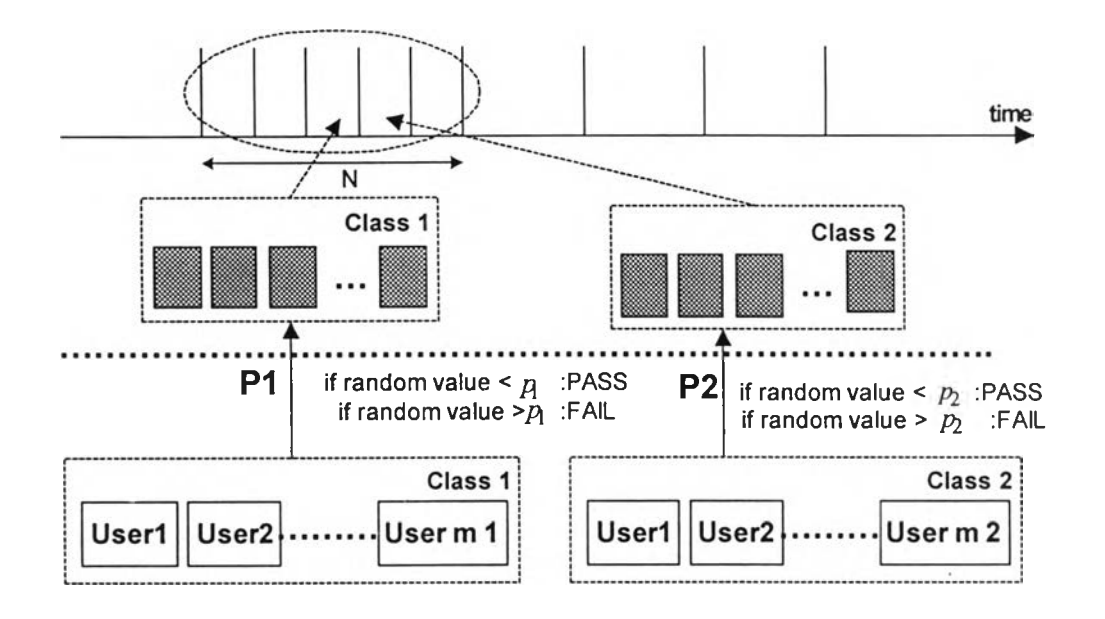

รูปที่ 4.4 ตัวอย่างการทำงานของเทคนิคการจองช่องสัญญาณแบบ UNI+MLA

# **4.2.2.2.1 กรณีระบบรองรับผู้ใซ้บริการ 2 คลาส**

ค่าความน่าจะเป็นที่จะมีผู้ใช้บริการคลาล 1 และผู้ใช้บริการคลาล2 จองช่องสัญญาณ สำเร็จจำนวน \*1 และ \*2 ราย เมื่อกำหนดจำนวนช่องสัญญาณจองในเฟรมเท่ากับ *N* ช่อง กำหนดค่าโอกาสในการเช้าจองช่องสัญญาณให้กับผู้ใช้บริการคลาส 1 และผู้ใช้บริการคลาล 2 เป็น  $p_1$ และ  $p_2$  ตามลำดับ ( $P_{UNI + MLA}[k_1, k_2 | m_1, m_2, N]$ ) สามารถหาได้จากสมการ

$$
P_{UNI + MLA} [k_1, k_2 | m_1, m_2, N]
$$
  
= 
$$
\sum_{a_1=0}^{m_1} \sum_{a_2=0}^{m_2} \left[ b[m_1, a_1, p_1] b[m_2, a_2, p_2] P[k_1, k_2 | a_1, a_2, N] \right]
$$
 (4.14)

$$
P[k_1, k_2 | a_1, a_2, N] = b[a_1, 0, 1/N]b[a_2, 0, 1/N]P[k_1, k_2 | a_1, a_2, N-1]
$$
  
+ $b[a_1, 0, 1/N]b[a_2, 1, 1/N]P[k_1, k_2 -1]a_1, a_2 -1, N-1]$   
+ $b[a_1, 0, 1/N] \sum_{i=1}^{n} b[a_2, i_2, 1/N]P[k_1, k_2 | a_1, a_2 - i_2, N-1]$   
+ $b[a_1, 1, 1/N]b[a_2, 0, 1/N]P[k_1 - 1, k_2 | a_1 - 1, a_2, N-1]$   
+ $b[a_1, 1, 1/N]b[a_2, 1, 1/N]P[k_1, k_2 | a_1 - 1, a_2 - 1, N-1]$   
+ $b[a_1, 1, 1/N] \sum_{i=1}^{n} b[a_2, i_2, 1/N]P[k_1, k_2 | a_1 - 1, a_2 - i_2, N-1]$   
+ $b[a_1, 1, 1/N] \sum_{i=1}^{n} b[a_2, i_2, 1/N]P[k_1, k_2 | a_1 - i_1, a_2, N-1]$   
+ $\sum_{i=1}^{n} b[a_1, i_1, 1/N]b[a_2, 0, 1/N]P[k_1, k_2 | a_1 - i_1, a_2 - 1, N-1]$   
+ $\sum_{i=1}^{n} b[a_1, i_1, 1/N]b[a_2, 1, 1/N]P[k_1, k_2 | a_1 - i_1, a_2 - 1, N-1]$   
+ $\sum_{i=1}^{n} b[a_1, i_1, 1/N] \sum_{i=1}^{n} b[a_2, i_2, 1/N]P[k_1, k_2 | a_1 - i_1, a_2 - i_2, N-1]$ 

และกำหนดค่าเริ่มต้นของสมการ (4.15) ไว้ดังนี้

$$
P[k_1, k_2 | a_1, a_2, N] = \begin{cases} 0 & \text{if } k_1 < 0 \text{ or } k_2 < 0, a_1 + a_2 \ge 0, N \ge 0 \\ 0 & \text{if } k_1 + k_2 > N, a_1 + a_2 \ge 0, N \ge 0 \\ 0 & \text{if } k_1 > a_1 \text{ or } k_2 > a_2, a_1 + a_2 \ge 0, N \ge 0 \\ 1 & \text{if } k_1 + k_2 = 0, a_1 + a_2 \ge 0, N = 0 \\ 1 & \text{if } k_1 + k_2 = 0, a_1 + a_2 > 0, N \ge 0 \\ 1 & \text{if } k_1 + k_2 = 0, a_1 + a_2 > 1, N = 1 \\ 0 & \text{if } k_1 + k_2 > 0, a_1 + a_2 > 1, N = 1 \\ 0 & \text{if } k_1 + k_2 = 0, a_1 + a_2 = 1, N \ge 1 \\ 1 & \text{if } k_1 + k_2 = 1, a_1 + a_2 = 1, N \ge 1 \end{cases}
$$

ลำหรับค่าวิสัยสามารถของระบบ ( $r_{\textit{\tiny{UNI + MLA}}}\left[\textit{m_1},\textit{m_2},\textit{N}\right]$ ) หาได้จากสมการ

$$
T_{UNI+MLA}[m_1, m_2, N]
$$
  
=
$$
\sum_{j_1=0}^{m_1} \left( j_1 \times P_{UNI+MLA}[j_1 | m_1, m_2, N] \right)
$$
  
+
$$
\sum_{j_2=0}^{m_2} \left( j_2 \times P_{UNI+MLA}[j_2 | m_1, m_2, N] \right)
$$
 (4.16)

โดยที่

$$
P_{UNI+MLA}[j_1 | m_1, m_2, N] = \sum_{k_1=j_1}^{j_1} \sum_{k_2=0}^{m_2} P_{UNI + MLA}[k_1, k_2 | m_1, m_2, N]
$$
  
\n
$$
P_{UNI+MLA}[j_2 | m_1, m_2, N] = \sum_{k_1=0}^{m_1} \sum_{k_2=j_2}^{j_2} P_{UNI + MLA}[k_1, k_2 | m_1, m_2, N]
$$
\n(4.17)

้ ค่าโอกาสในการเข้าจองข่องสัญญาณที่เหมาะสมสำหรับผู้ใช้บริการคลาส 1 และผู้ใช้ บริการคลาส 2 คือค่า  $_{p_1}$ และ  $_{p_2}$  ที่ทำให้อนุพันธ์ของสมการ (4.16) เทียบกับ  $_{p_1}$ และ  $_{p_2}$  เป็น ศูนย์และทำให้ค่าวิสัยสามารถของระบบสูงสุด

#### **4.2.2.2.2 กรณึระบบร'องรับผู้ใช้บริการ 3 คลาส**

**เมื่อระบบรองรับผู้ใช้บริการ 3 คลาส จะลามารถหาค่าความน่าจะเป็นที่จะมีผู้ใช้บริการ คลาส 1 ผู้ใช้บริการคลาส** 2 **และผู้ใช้บริการคลาล 3 จองช่องสัญญาณสำเร็จจำนวน \*1** *k 2* **และ \*3 รายตามลำดับ จากผู้**ใช้**บริการคลาส** 1 **ผู้ใช้บริการคลาส** 2 **และ**ผู้**ใช้บริการคลาล 3 จำนวน** พ, พ**2 และ พ3 ราย ช่องสัญญาณจองจำนวน** *N* **ช่อง และกำหนดค่าโอกาสในการเช้าจองช่องสัญญาณ** ของผู้ใช้บริการคลาส 1 ผู้ใช้บริการคลาส 2 และผู้ใช้บริการคลาส 3 เท่ากับ  $_{P_1\ P_2}$ และ  $_{P_3}$ **(** *P UNl + MIA [k\,k 2, k2***lml>m2>m3> พ] ) ไดจากสมการ**

$$
P_{UNI + MLA}[k_1, k_2, k_3 | m_1, m_2, m_3, N]
$$
\n
$$
= \sum_{a_1=0}^{m_1} \sum_{\alpha_2=0}^{m_2} \sum_{\alpha_3=0}^{m_3} \left( b[m_1, a_1, p_1] b[m_2, a_2, p_2] b[m_3, a_3, p_3] P[k_1, k_2, k_3 | a_1, a_2, a_3, N] \right)
$$
\n
$$
(4.18)
$$

$$
P[k_1, k_2, k_3 | a_1, a_2, a_3, N] \t(4.19)
$$
\n
$$
= b[a_1, 0, 1/N]b[a_2, 0, 1/N]b[a_3, 0, 1/N]P[k_1, k_2, k_3 | a_1, a_2, a_3, N-1]
$$
\n
$$
+ b[a_1, 0, 1/N]b[a_2, 0, 1/N]b[a_3, 1, 1/N]P[k_1, k_2, k_3 -1]a_1, a_2, a_3 -1, N-1]
$$
\n
$$
+ b[a_1, 0, 1/N]b[a_2, 0, 1/N] \sum_{j=2}^{a_2} b[a_3, i_3, 1/N]P[k_1, k_2, k_3]a_1, a_2, a_3 -i_3, N-1]
$$
\n
$$
+ b[a_1, 0, 1/N]b[a_2, 1, 1/N]b[a_3, 0, 1/N]P[k_1, k_2 -1, k_3]a_1, a_2 -1, a_3, N-1]
$$
\n
$$
+ b[a_1, 0, 1/N]b[a_2, 1, 1/N] \sum_{j=2}^{a_2} b[a_3, i_3, 1/N]P[k_1, k_2, k_3]a_1, a_2 -1, a_3 -i_3, N-1]
$$
\n
$$
+ b[a_1, 0, 1/N] \sum_{j=2}^{a_2} b[a_2, i_2, 1/N]b[a_3, 0, 1/N]P[k_1, k_2, k_3]a_1, a_2 -i_2, a_3, N-1]
$$
\n
$$
+ b[a_1, 0, 1/N] \sum_{j=2}^{a_2} b[a_2, i_2, 1/N]b[a_3, 0, 1/N]P[k_1, k_2, k_3]a_1, a_2 -i_2, a_3, N-1]
$$
\n
$$
+ b[a_1, 0, 1/N] \sum_{j=2}^{a_2} b[a_2, i_2, 1/N]b[a_3, 0, 1/N]P[k_1, k_2, k_3]a_1, a_2 -i_2, a_3 -i_3, N-1]
$$
\n
$$
+ b[a_1, 0, 1/N] \sum_{
$$

+ 
$$
\sum_{i_1=2}^{a_1} b[a_1, i_1, 1/N]b[a_2, 0, 1/N]b[a_3, 0, 1/N]P[k_1, k_2, k_3 | a_1 - i_1, a_2, a_3, N-1]
$$
  
+  $\sum_{i_1=2}^{a_1} b[a_1, i_1, 1/N]b[a_2, 0, 1/N]b[a_3, 1, 1/N]P[k_1, k_2, k_3 | a_1 - i_1, a_2, a_3 - 1, N-1]$   
+  $\sum_{i_1=2}^{a_1} b[a_1, i_1, 1/N]b[a_2, 0, 1/N] \sum_{i_3=2}^{a_3} b[a_3, i_3, 1/N]P[k_1, k_2, k_3 | a_1 - i_1, a_2, a_3 - i_3, N-1]$   
+  $\sum_{i_1=2}^{a_1} b[a_1, i_1, 1/N]b[a_2, 1, 1/N]b[a_3, 0, 1/N]P[k_1, k_2, k_3 | a_1 - i_1, a_2 - 1, a_3, N-1]$   
+  $\sum_{i_1=2}^{a_1} b[a_1, i_1, 1/N]b[a_2, 1, 1/N]b[a_3, 1, 1/N]P[k_1, k_2, k_3 | a_1 - i_1, a_2 - 1, a_3 - 1, N-1]$   
+  $\sum_{i_1=2}^{a_1} b[a_1, i_1, 1/N]b[a_2, 1, 1/N] \sum_{i_1=2}^{a_1} b[a_3, i_3, 1/N]P[k_1, k_2, k_3 | a_1 - i_1, a_2, a_3 - i_3, N-1]$   
+  $\sum_{i_1=2}^{a_1} b[a_1, i_1, 1/N] \sum_{i_1=2}^{a_1} b[a_2, i_2, 1/N]b[a_3, 0, 1/N]P[k_1, k_2, k_3 | a_1 - i_1, a_2 - i_2, a_3, N-1]$   
+  $\sum_{i_1=2}^{a_1} b[a_1, i_1, 1/N] \sum_{i_2=2}^{a_2} b[a_2, i_2, 1/N]b[a_3, 1,$ 

โดยกำหนดค่าเริ่มต้นของสมการ (4.19) ไว้ดังนี้

$$
P[k_1, k_2, k_3 | a_1, a_2, a_3, N]
$$
\n
$$
P[k_1 + k_2 + k_3 - N, a_1 + a_2 + a_3 \ge 0, N \ge 0
$$
\n
$$
P[k_1 + k_2 + k_3 - N, a_1 + a_2 + a_3 \ge 0, N \ge 0]
$$
\n
$$
P[k_1 + k_2 + k_3 - N, a_1 + a_2 + a_3 \ge 0, N \ge 0]
$$
\n
$$
P[k_1 + k_2 + k_3 - N, a_1 + a_2 + a_3 \ge 0, N \ge 0]
$$
\n
$$
P[k_1 + k_2 + k_3 - N, a_1 + a_2 + a_3 \ge 0, N \ge 0]
$$
\n
$$
P[k_1 + k_2 + k_3 - N, a_1 + a_2 + a_3 \ge 0, N \ge 0]
$$
\n
$$
P[k_1 + k_2 + k_3 - N, a_1 + a_2 + a_3 \ge 0, N \ge 0]
$$
\n
$$
P[k_1 + k_2 + k_3 - N, a_1 + a_2 + a_3 \ge 0, N \ge 1]
$$
\n
$$
P[k_1 + k_2 + k_3 - N, a_1 + a_2 + a_3 \ge 0, N \ge 1]
$$
\n
$$
P[k_1 + k_2 + k_3 - N, a_1 + a_2 + a_3 \ge 0, N \ge 1]
$$
\n
$$
P[k_1 + k_2 + k_3 - N, a_1 + a_2 + a_3 \ge 0, N \ge 1]
$$

#### **สำหรับค่าวิสัยสามารถของระบบ** *( T uni + mla [ทแ,เท2,***เท3, W] )หาได้จากลมการ**

$$
T_{UNI+MLA}[m_1, m_2, m_3, N]
$$
  
=
$$
\sum_{j_1=0}^{m_1} \left( j_1 \times P_{UNI+MLA}[j_1 | m_1, m_2, m_3, N] \right)
$$
  
+
$$
\sum_{j_2=0}^{m_2} \left( j_2 \times P_{UNI+MLA}[j_2 | m_1, m_2, m_3, N] \right)
$$
  
+
$$
\sum_{j_3=0}^{m_3} \left( j_3 \times P_{UNI+MLA}[j_3 | m_1, m_2, m_3, N] \right)
$$
 (4.20)

**โดยที่**

$$
P_{UNI + MLA} \left[ j_1 | m_1, m_2, m_3, N \right]
$$
  
\n
$$
= \sum_{k_1=j_1}^{j_1} \sum_{k_2=0}^{m_2} \sum_{k_3=0}^{m_3} P_{UNI + MLA} \left[ k_1, k_2, k_3 | m_1, m_2, m_3, N \right]
$$
  
\n
$$
P_{UNI + MLA} \left[ j_2 | m_1, m_2, m_3, N \right]
$$
  
\n
$$
= \sum_{k_1=0}^{m_1} \sum_{k_2=j_2}^{j_2} \sum_{k_3=0}^{m_1} P_{UNI + MLA} \left[ k_1, k_2, k_3 | m_1, m_2, m_3, N \right]
$$
  
\n
$$
P_{UNI + MLA} \left[ j_3 | m_1, m_2, m_3, N \right]
$$
  
\n
$$
= \sum_{k_1=0}^{m_1} \sum_{k_2=0}^{m_2} \sum_{k_3=j_3}^{j_3} P_{UNI + MLA} \left[ k_1, k_2, k_3 | m_1, m_2, m_3, N \right]
$$
  
\n
$$
(4.21)
$$

ค่าโอกาสในการเข้าจองข่องสัญญาณที่เหมาะสมสำหรับผู้ใช้บริการคลาส 1 ผู้ใช้บริการ ค ล า ล **2** แ ล ะ ผ ู้ใ ช ้บ ร ิก า ร ค ล า ล **3 คือ**ค ่า *P] p 2* แ ล ะ *p 3* ท ี่ท ำ ใ ห ้อ น ุพ ัน ธ ์ข อ ง ล ม ก า ร **(4.20)** เท ีย บ  $\tilde{\mathsf{n}}$ บ  $_{p_1\,p_2}$ และ  $_{p_3}$  เป็นศูนย์และทำให้ค่าวิสัยสามารถของระบบสูงสุด

### **4.2.2.2.3 กรณีระบบรองรับผู้ใช้บริการ C คลาส**

**จากหลักการดังกล่าวข้างต้นสามารถวิเคราะห์หาค่าความน่าจะเป็นที่จะมีผู้ใช้บริการ คลาลที่ /จำนวน** *k,* **ราย จองช่องสัญญาณสำเร็จจากจำนวนผู้ใข้บริการคลาลที่ / จำนวน** เท, **ราย และช่องสัญญาณจองจำนวน** *N* **ช่อง และกำหนดค่าโอกาลในการเข้าจองช่องสัญญาณของ ผู้ใข้บริการคลาลที่ /•เท่ากับ** *P , ( P UNi + M/jA [ k {, k 2,...,k c* **I**เท,,เท2,...,เท**0 N]) ไต้'จากสมการ**

$$
P_{UNI + MILA} [k_1, k_2, ..., k_C | m_1, m_2, ..., m_C, N]
$$
  
= 
$$
\sum_{a_1=0}^{m_1} \sum_{a_2=0}^{m_2} ... \sum_{a_C=0}^{m_C} \left( \left( \prod_{i=1}^{C} b[m_i, a_i, p_i] \right) P[k_1, k_2, ..., k_C | a_1, a_2, ..., a_C, N] \right)
$$
 (4.22)

$$
P[k_1, k_2, ..., k_C | a_1, a_2, ..., a_C, N]
$$
\n
$$
= \sum_{i_1=0}^{a_1} \sum_{i_2=0}^{a_2} \cdots \sum_{i_C=0}^{a_C} \left( \left( \prod_{j=1}^{C} b[a_j, i_j, 1/N] \right) P[k_1, k_2, ..., k_C | a_1 - i_1, a_2 - i_2, ..., a_C - i_C, N - 1] \right)
$$
\n
$$
except:
$$
\n
$$
i_1 = 1, i_2 = 0, ..., i_C = 0 \text{ or}
$$
\n
$$
i_1 = 0, i_2 = 1, ..., i_C = 0 \text{ or}
$$
\n
$$
\vdots
$$
\n
$$
i_1 = 0, i_2 = 0, ..., i_C = 1
$$
\n
$$
+ \sum_{i=1}^{C} \left( b[a_i, 1, 1/N] \left( \prod_{j=1}^{C} b[a_j, 0, 1/N] \right) P[k_1, k_2, ..., k_i - 1, ..., k_C | a_1, a_2, ..., a_i - 1, ..., a_C, N - 1]
$$

กำหนดค่าเริ่มต้นของสมการที่ (4.23) ไว้ดังนี้

 $P[k_1, k_2, ..., k_C | a_1, a_2, ..., a_C, N]$ 

$$
\begin{vmatrix} 0 & \text{if } k_1 < 0 \text{ or } k_2 < 0, \dots, \text{ or } k_C < 0, a_1 + a_2 + \dots + a_C \ge 0, N \ge 0 \end{vmatrix}
$$

$$
\begin{vmatrix} 0 & \text{if } k_1 + k_2 + \dots + k_C > N, a_1 + a_2 + \dots + a_C \ge 0, N \ge 0 \end{vmatrix}
$$

$$
\begin{cases}\n0 & \text{if } k_1 > a_1 \text{ or } k_2 > a_2, \dots, \text{ or } k_C > a_C, a_1 + a_2 + \dots + a_C \ge 0, N \ge 0 \\
0 & \text{if } k_1 > a_1 \text{ or } k_2 \ge 0\n\end{cases}
$$

$$
= 1 \t\t \text{if } k_1 + k_2 + ... + k_C = 0, a_1 + a_2 + ... + a_C = 0, N \ge 0
$$

$$
\begin{array}{lll}\n0 & \text{if } k_1 + k_2 + \dots + k_C > 0, a_1 + a_2 + \dots + a_C > 1, N = 1\n\end{array}
$$

$$
\begin{vmatrix} 0 & \text{if } k_1 + k_2 + \dots + k_C = 0, a_1 + a_2 + \dots + a_C = 1, N \ge 1 \end{vmatrix}
$$

$$
|1 \t\t if \t k_1 + k_2 + ... + k_C = 1, a_1 + a_2 + ... + a_C = 1, N \ge 1
$$

ำหรับค่าวิสัยสามารถของระบบ *( T uni + mla [ m ^ m 2 ,..., m c , N ] )* หาได้จากสมการ

$$
T_{UNI+MLA}[m_1, m_2, ..., m_C, N]
$$
  
= 
$$
\sum_{i=1}^{C} \sum_{j_i=0}^{m_i} \left( j_i \times P_{UNI+MLA}[j_i | m_1, m_2, ..., m_C, N] \right)
$$
 (4.24)

โดยที่

$$
P_{UNI+MLA}[j_{i} | m_{1}, m_{2}, ..., m_{C}, N]
$$
  
=
$$
\sum_{k_{1}=0}^{m_{1}} \sum_{k_{2}=0}^{m_{2}} ... \sum_{k_{r}=j_{i}}^{j_{i}} \sum_{k_{C}=0}^{m_{C}} P_{UNI+MLA}[k_{1}, k_{2}, ..., k_{i}, ..., k_{C} | m_{1}, m_{2}, ..., m_{i}, ..., m_{C}, N]
$$
 (4.25)

**ค่าโอกาส**ใน**การเข้าจองช่องสัญญาณที่เหมาะสมสำหรับผู้**ใช้**บริการคลาสที่** *<sup>i</sup>* **คือค่า** *P,* ที่ทำให้อนุพันธ์**ของสมการ** (4.24) **เทียบกับ** *P,* เป็นศูนย์**และทำ**ให้**ค่าวิสัยสามารถของระบบสูง**สุด

4.2.2.3 เทคนิคการจองช่องสัญญาณแบบ Uniform + Divided Slot + Multiple Limited Access (UNI+DS+MLA)

เทคนิคการจองช่องสัญญาณนี้จะมีการแบ่งส่วนของช่องสัญญาณจองร่วมกับการกำหนด ค่าโอกาสในการเข้าจองช่องสัญญาณที่แตกต่างกันให้กับผู้ใข้บริการแต่ละคลาส รูปที่ 4.5 แสดง ตัวอย่างการทำงานของเทคนิคการจองช่องสัญญาณแบบ UNI+DS+MLA ในกรณีที่ระบบรองรับผู้ ใช้บริการคลาส 1 และผู้ใช้บริการคลาล 2 จำนวน พ, และ *m2* ราย ช่องสัญญาณจองที่กำหนดให้ กับผู้ใช้บริการคลาส 1 และผู้ใช้บริการคลาส2 จำนวน ท, และ *ท2* ช่องและกำหนดค่าโอกาสใน การเข้าจองช่องสัญญาณของผู้ใช้บริการคลาล 1 และผู้ใช้บริการคลาล 2 เท่ากับ  $\,p_{1}$ และ  $\,p_{2}$ 

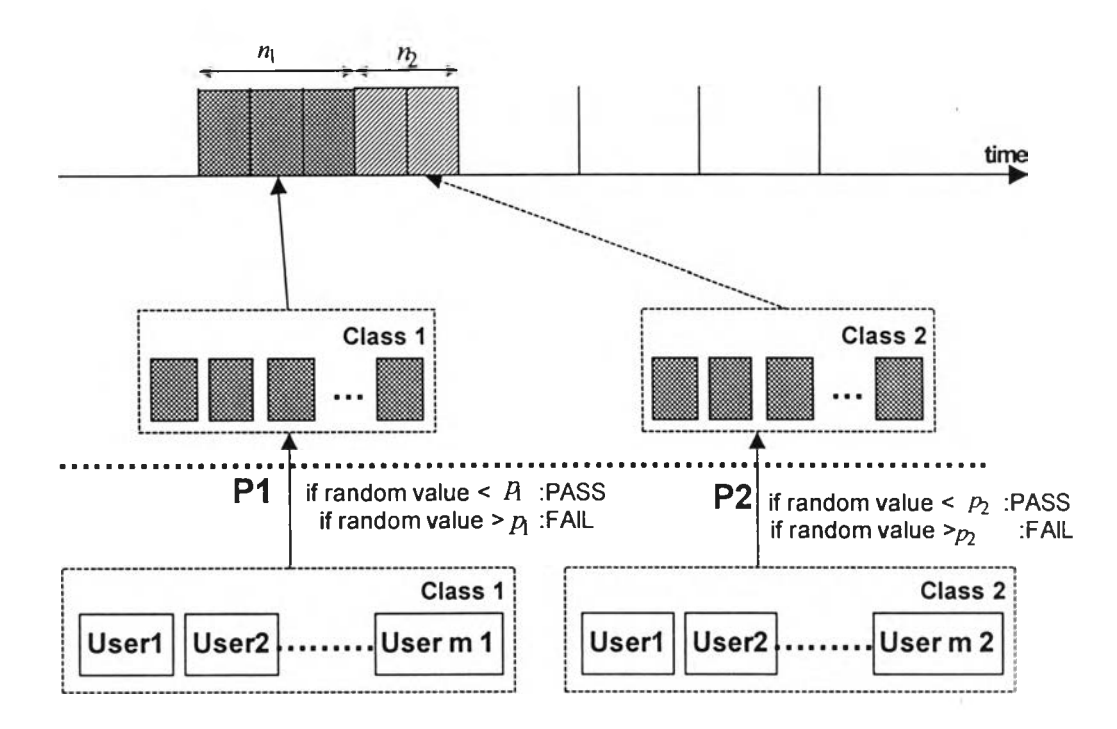

รูปที่ 4.5 ตัวอย่างการทำงานของเทคนิคการจองซ่องสัญญาณแบบ UNI+DS+MLA

## **4.2.2.3.1 เมื่อระบบรองรับผู้ใช้บริการ 2 คลาส**

**เนื่องจากผู้ใช้บริการแต่ละคลาสจะมีซ่องสัญญาณจองและค่าโอกาสในการเข้าจองซ่อง สัญญาณในกลุ่มของตน ตังนั้นจะสามารถหาค่าความน่าจะเป็นที่จะมีผู้ใช้บริการคลาล 1 และผู้ใช้ บริการคลาส2 จำนวน** £ 1**และ** *k 2* **รายจองซ่องสัญญาณสำเร็จจาก**ผู้**ใช้บริการคลาส1 และผู้ใช้ บริการคลาล 2 จำนวน พ, และ** *เท2* **ราย ซ่องสัญญาณจองที่กำหนดให้กับผู้ใช้บริการคลาล 1 และ ผู้ใช ้บ ริก ารค ล าล 2 จำนวน 2,และ** *ท2* **ซ่องโดยที่ «1+** *ท2 = N* **ค่าโอกาสในการเช้าจองซ่อง สัญญาณของ** ผู้**ใช้บริการคลาส** 1 **และ** ผู้**ใช้บริการคลาส 2 เท ่า ก ับ** P, **และ** *P i ( p UNI + DS + M u [ k \ , k 2 \ทไ\,เท2, ท \ , ท 2]* **) ใดจากลมการ**

$$
P_{UNI + DS + MLA} [k_1, k_2 | m_1, m_2, n_1, n_2] = P_{UNI + LA} [k_1 | m_1, n_1]
$$
  
×  $P_{UNI + LA} [k_2 | m_1, n_2]$  (4.26)

$$
P_{UNI + LA}[k_1 | m_1, n_1] = \sum_{a_1=0}^{m_1} \Big( b[m_1, a_1, p_1] P_{UNI}[k_1 | a_1, n_1] \Big)
$$
  
\n
$$
P_{UNI + LA}[k_2 | m_2, n_2] = \sum_{a_2=0}^{m_2} \Big( b[m_2, a_2, p_2] P_{UNI}[k_2 | a_2, n_2] \Big)
$$
\n(4.27)

ลำหรับค่าวิสัยสามารถของระบบ ( $T_{UNI\, +\, DS\, +\, MLA}[m_{1},m_{2},n_{1},n_{2}]$ ) หาได้จากสมการ

$$
T_{UNI+DS+MLA} [m_1, m_2, n_1, n_2]
$$
  
= 
$$
\sum_{j_1=0}^{m_1} (j_1 \times P_{UNI+DS+MLA} [j_1 | m_1, m_2, n_1, n_2])
$$
  
+ 
$$
\sum_{j_2=0}^{m_2} (j_2 \times P_{UNI+DS+MLA} [j_2 | m_1, m_2, n_1, n_2])
$$
 (4.28)

โดยที่

$$
P_{UNI + DS + MLA}[j_1 | m_1, m_2, n_1, n_2]
$$
  
= 
$$
\sum_{k_1=j_1}^{j_1} \sum_{k_2=0}^{m_2} P_{UNI + DS + MLA}[k_1, k_2 | m_1, m_2, n_1, n_2]
$$
  

$$
P_{UNI + DS + MLA}[j_2 | m_1, m_2, n_1, n_2]
$$
  
= 
$$
\sum_{k_1=0}^{m_1} \sum_{k_2=j_1}^{j_2} P_{UNI + DS + MLA}[k_1, k_2 | m_1, m_2, n_1, n_2]
$$
 (4.29)

จำนวนช่องสัญญาณจองและค่าโอกาสในการเข้าจองช่องสัญญาณที่เหมาะสมสำหรับผู้ ใช้บริการคลาส 1 และผู้ใช้บริการคลาส 2 คือค่า  $_{n_1}$   $_{n_2}$   $_{p_1}$ และ  $_{p_2}$  ที่ทำให้อนุพันธ์ของสมการ (4.28) เทียบกับ  $n_1 n_2 p_1$ และ  $p_2$  เป็นศูนย์และทำให้ค่าวิสัยสามารถของระบบสูงสุด

# **4.2.2.3.2 เมื่อระบบรองรับผู้ใช้'บริการ 3 คลาส**

เมื่อระบบรองรับผู้ใช้บริการ 3 คลาลจะลามารถหาค่าความน่าจะเป็นที่จะมีผู้ใช้บริการ คลาส 1 ผู้ใช้บริการคลาส 2 และผู้ใช้บริการคลาส 3 จองช่องสัญญาณสำเร็จจำนวน  $k_1\,k_2$ และ  $\,k_3\,$ รายตามลำดับ จากผู้ใช้บริการคลาส 1 ผู้ใช้บริการคลาส 2 และผู้ใช้บริการคลาส 3 จำนวน  $m_1 m_2$ และ  $m_3$  ราย ช่องสัญญาณจองที่กำหนดให้กับผู้ใช้บริการคลาส 1 ผู้ใช้บริการคลาส 2 และผู้ใช้ บริการคลาส 3 จำนวน  $n_1 n_2$  และ  $n_3$  ช่อง โดยที่  $n_1 + n_2 + n_3 = N$  และกำหนดค่าโอกาสในการเข้า จองช่องสัญญาณของผู้ใช้บริการคลาล 1 ผู้ใช้บริการคลาส 2 และผู้ใช้บริการคลาส 3 เท่ากับ /?, *P* 2 และ *P 2* ( *P UNI* + *DS + K4LA* [^I » *<sup>k</sup>* 2 » *<sup>k</sup>* 3 เพ!»พ 2, 3,พ!,พ2 , 31) จ11'^ามารถหาใดจากลมการ

$$
P_{UNI + DS + MLA}[k_1, k_2, k_3 | m_1, m_2, m_3, n_1, n_2, n_3] = P_{UNI + LA}[k_1 | m_1, n_1]
$$
  
\n
$$
\times P_{UNI + LA}[k_2 | m_2, n_2]
$$
  
\n
$$
\times P_{UNI + LA}[k_3 | m_3, n_3]
$$
\n(4.30)

โดยที่

$$
P_{UNI+LA}[k_1 | m_1, n_1] = \sum_{a_1=0}^{m_1} \Big( b[m_1, a_1, p_1] P_{UNI} [k_1 | a_1, n_1] \Big)
$$
  
\n
$$
P_{UNI+LA}[k_2 | m_2, n_2] = \sum_{a_2=0}^{m_2} \Big( b[m_2, a_2, p_2] P_{UNI} [k_2 | a_2, n_2] \Big)
$$
  
\n
$$
P_{UNI+LA}[k_3 | m_3, n_3] = \sum_{a_3=0}^{m_3} \Big( b[m_3, a_3, p_3] P_{UNI} [k_3 | a_3, n_3] \Big)
$$
\n(4.31)

้สำหรับค่าวิสัยสามารถของระบบ ( $T_{UNI\; + \; DS\; + \; MLA}[m_1,m_2,m_3,n_1,n_2,n_3]$ ) หาได้จากสมการ

$$
T_{UNI+DS+MLA}[m_1, m_2, m_3, n_1, n_2, n_3]
$$
  
= 
$$
\sum_{j_1=0}^{m_1} \Big( j_1 \times P_{UNI+DS+MLA}[j_1 | m_1, m_2, m_3, n_1, n_2, n_3] \Big)
$$
  
+ 
$$
\sum_{j_2=0}^{m_2} \Big( j_2 \times P_{UNI+DS+MLA}[j_2 | m_1, m_2, m_3, n_1, n_2, n_3] \Big)
$$
  
+ 
$$
\sum_{j_3=0}^{m_3} \Big( j_3 \times P_{UNI+DS+MLA}[j_3 | m_1, m_2, m_3, n_1, n_2, n_3] \Big)
$$
 (4.32)

$$
P_{UNI + DS + MLA} \{ j_1 | m_1, m_2, m_3, n_1, n_2, n_3 \}
$$
\n
$$
= \sum_{k_1=J_1}^{J_1} \sum_{k_2=0}^{m_2} \sum_{k_3=0}^{m_3} P_{UNI + DS + MLA} \{ k_1, k_2, k_3 | m_1, m_2, m_3, n_1, n_2, n_3 \}
$$
\n
$$
P_{UNI + DS + MLA} \{ j_2 | m_1, m_2, m_3, n_1, n_2, n_3 \}
$$
\n
$$
= \sum_{k_1=0}^{m_1} \sum_{k_2=J_2}^{J_2} \sum_{k_3=0}^{m_3} P_{UNI + DS + MLA} \{ k_1, k_2, k_3 | m_1, m_2, m_3, n_1, n_2, n_3 \}
$$
\n
$$
P_{UNI + DS + MLA} \{ j_3 | m_1, m_2, m_3, n_1, n_2, n_3 \}
$$
\n
$$
= \sum_{k_1=0}^{m_1} \sum_{k_2=0}^{m_2} \sum_{k_3=J_3}^{J_3} P_{UNI + DS + MLA} \{ k_1, k_2, k_3 | m_1, m_2, m_3, n_1, n_2, n_3 \}
$$
\n
$$
(4.33)
$$

**จำนวนช่องสัญญาณจองและค่าโอกาสในการเข้าจองช่องสัญญาณที่เหมาะสมสำหรับผู้ ใช้บริการคลาส 1 ผู้ใช้บริการคลาส 2 และผู้ใช้บริการคลาส 3 คือค่า <sub>n1</sub> <sub>n2</sub> n<sub>3</sub> p<sub>1</sub> p<sub>2</sub> และ p<sub>3</sub> ที่ทำ ให้**อนุพันธ์ของสมการ (4.32) เทียบกับ <sub>n1</sub> <sub>n<sub>2</sub> n<sub>3</sub> p<sub>1</sub> p<sub>2</sub> และ <sub>P3</sub> เป็นศูนย์และทำให้ค่าวิสัยสามารถ</sub> **ของระบบสูงสุด**

# **4.2.2.3.2 เมื่อระบบรองรับผู้ใช้บริการ C คลาส**

จากหลักการดังกล่าวช้างต้นสามารถวิเคราะห์หาค่าความน่าจะเป็นที่ผู้ใช้บริการคลาส ที่ /■ จำนวน *k,* ราย จองช่องสัญญาณสำเร็จ จากจำนวนผู้ใช้บริการคลาลที่ / จำนวน *m,* รายและ ช่องสัญญาณจองที่กำหนดให้กับผู้ใช้บริการคลาสที่ *i* จำนวน <sub>*n,* ช่อง โดยที่  $\sum n_i = N$  และ</sub>  $\vert l = \vert$ กำหนดค่าโอกาสในการเข้าจองช่องสัญญาณของผู้ใช้บริการคลาสที่ *i* เท่ากับ  $_{P_{t}}$  $(P_{\text{UNI} + \text{DS+MLA}} [k_1, k_2, ..., k_C | m_1, m_2, ..., m_C, n_1, n_2, ..., n_C] )$ ได้จากสมการ

$$
P_{UNI+DS+MLA}[k_1, k_2, ..., k_C | m_1, m_2, ..., m_C, n_1, n_2, ..., n_C]
$$
  
= 
$$
\prod_{i=1}^{C} P_{UNI+LA}[k_i | m_i, n_i]
$$
 (4.34)

$$
P_{UNI+LA}[k_{i}|m_{i},n_{i}] = \sum_{a_{i}=0}^{m_{i}} b[m_{i},a_{i},p_{i}] P_{UNI}[k_{i}|a_{i},n_{i}]
$$
\n(4.35)

สำหรับค่าวิสัยสามารถของระบบ ( $T_{UNI+DS+MLA}$   $[m_1, m_2, ..., m_C, n_1, n_2, ..., n_C]$ ) หาได้จาก สมการ

$$
T_{UNI+DS+MLA} [m_1, m_2, ..., m_C, n_1, n_2, ..., n_C]
$$
  
= 
$$
\sum_{i=1}^{C} \sum_{j_i=0}^{m_i} (j_i \times P_{UNI+DS+MLA} [j_i | m_1, m_2, ..., m_C, n_1, n_2, ..., n_C])
$$
 (4.36)

โดยที่

$$
P_{UNI + DS + MLA} [j_i | m_1, m_2, ..., m_C, n_1, n_2, ..., n_C]
$$
\n
$$
= \sum_{k_1=0}^{m_1} \sum_{k_2=0}^{m_2} \sum_{k_1=1, k_C=0}^{J_i} \sum_{k_1=0}^{m_C} P_{UNI + DS + MLA}[k_1, k_2, ..., k_i, ..., k_C | m_1, m_2, ..., m_i, ..., m_C, n_1, n_2, ..., n_i, ..., n_C]
$$
\n(4.37)

จำนวนช่องสัญญาณจองและค่าโอกาสในการเข้าจองช่องสัญญาณที่เหมาะสมสำหรับผู้ ใช้บริการคลาสที่ / คือค่า *ท '* และ *P ,* ที่ทำให้อนุพันธ์ของลมการ **(4.36)** เทียบกับ /7, และ *P '* เป็น ศูนย์และทำให้ค่าวิสัยลามารถของระบบสูงสุด

4.2.2.4 เทคนิคการจองช่'องส้ญญาณแบบ Partial Uniform + Multiple Limited Access (Partial UNI+MLA)

เทคนิคนี้จะเป็นการปรับปรุงจากเทคนิคการจองช่องสัญญาณแบบ UNI+MLAในด้าน ของการจำกัดจำนวนช่องสัญญาณจองที่ผู้ใช้บริการแต่ละคลาลจะสามารถเข้าจองได้ โดยค่าพารา มิเตอร์ที่สามารถกำหนดได้ในวิธีนี้จะเหมือนกับในเทคนิคการจองช่องสัญญาณแบบ UNI+DS+MLA แต่จะแตกต่างกันในแง่ของวิธีการจำกัดจำนวนช่องสัญญาณจอง กล่าวคือใน เทคนิคการจองช่องสัญญาณแบบ UNI+DS+MLA นั้น จะทำการแบ่งจำนวนช่องสัญญาณจองให้ กับผู้ใช้บริการแต่ละคลาสอย่างซัดเจนในขณะที่เทคนิคการจองช่องสัญญาณแบบ Partial UNI + MLA นั้น จะทำการจำกัดจำนวนช่องสัญญาณจองที่ผู้ใช้บริการแต่ละคลาสจะสามารถเข้า จองได้ อย่างไรก็ดีช่องสัญญาณจองดังกล่าวนั้นจะยังคงถูกใช้ร่วมกับผู้ใข้บริการคลาสอื่น ๆ ด้วย โดยผู้ใช้บริการคลาสที่มืลำดับความสำคัญในการเข้าจองช่องสัญญาณตํ่าที่สุดจะสามารถเข้าจอง เองสัญญาณได้ในจำนวนตํ่าที่สุดและผู้ใช้บริการคลาลที่มีลำดับความสำคัญในการเช้าจองช่อง สัญญาณสูงกว่าจะสามารถเช้าจองช่องสัญญาณได้ในจำนวนเพิ่มขึ้นเรื่อย ๆ และผู้ใช้บริการคลาล ที่มีลำดับความลำดัญสูงสุดจะสามารถเช้าจองช่องสัญญาณได้ทั้งหมด **รูป**ที่ **4.6** แสดงตัวอย่าง การทำงานของเทคนิคการจองช่องสัญญาณแบบ Partial UNI+MLAในกรณีที่ระบบรองรับผู้ใช้ บริการคลา**ล า** และผู้ใช้บริการคลาล **2** จำนวน **๓ 1** และ ๓2 ราย ช่องสัญญาณจองที่ผู้ใช้บริการ คลาส 1 และผู้ใช้บริการคลาส 2 จะสามารถเข้าจองได้<sup>,</sup>ท่ากับ *N* และ <sub><sup>72</sub> ช่อง กำหนดค่าโอกาส</sub></sup> ในการเช้าจองช่องสัญญาณของผู้ใช้บริการคลาส 1 และผู้ใช้บริการคลาส 2 เท่ากับ  $_{P_1}$  และ  $_{P_2}$ 

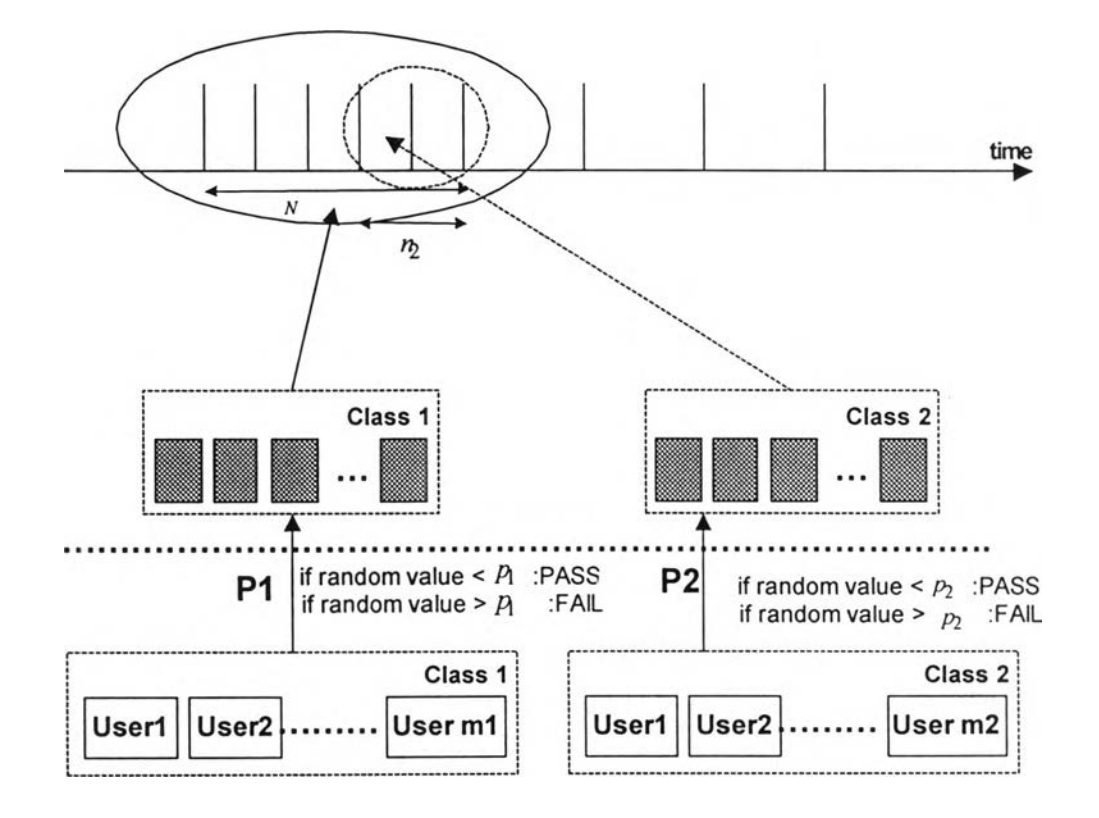

รูปที่ 4.6 ตัวอย่างการทำงานของเทคนิคการจองช่องสัญญาณแบบ Partial UNI+MLA

# 4.2.2.3.1 เมื่อระบบรองรับผู้ใช้บริการ 2 คลาส

ค่าความน่าจะเป็นรวมตลอดเพ่รมที่จะมีผู้ใช้บริการคลาส 1 และผู้ใช้บริการคลาส 2 จำนวน \*1 และ *k 2* รายสามารถจองช่องสัญญาณสำเร็จ จากจำนวนช่องสัญญาณที่ผู้ใช้บริการ คลาส 1 และผู้ใช้บริการคลาส 2 จะสามารถเข้าจองได้จำนวน *N* และ <sub><sup>7</sup>2</sub>ช่อง กำหนดค่าโอกาส ในการเข้าจองช่องสัญญาณของผู้ใช้บริการคลาส 1 และผู้ใช้บริการคลาส 2 เท่ากับ  $_{P_1}$ และ  $_{P_2}$  $(P_{\text{Partial UNI + MLA}}[k_1, k_2 | m_1, m_2, N, n_2]$ ) สามารถหาได้จากสมการ

$$
P_{Partial UNI + MLA}[k_1, k_2 | m_1, m_2, N, n_2]
$$
  
= 
$$
\sum_{a_1=0}^{m_1} \sum_{a_2=0}^{m_2} \left( b[m_1, a_1, p_1] b[m_2, a_2, p_2] P[k_1, k_2 | a_1, a_2, N, n_2] \right)
$$
 (4.38)

โดยที่

$$
P[k_1, k_2 | a_1, a_2, N, n_2]
$$
\n
$$
= \sum_{i_1=0}^{a_1} \sum_{j_1=0}^{k_1} \left( b[a_1, i_1, {n_2 \choose 2} P[j_1, k_2, i_1, a_2, n_2] P_{UNI}[k_1 - j_1, a_1 - i_1, N - n_2] \right)
$$
\n(4.39)

และ ^ [y,,*\* 2, / , , a 1, ท2]* หาได้จากลมการ (4.15)

ลำหรับค่าวิสัยลามารถของระบบ ( *T 1,ar1101 UN1* <sup>+</sup>*MU [mx,m 2 , N , ท*2] ) หาได้จากลมการ

$$
T_{Partial UNI+MLA}[m_1, m_2, N, n_2]
$$
  
= 
$$
\sum_{j_1=0}^{m_1} \Big( j_1 \times P_{Partial UNI+MLA}[j_1 | m_1, m_2, N, n_2] \Big)
$$
  
+ 
$$
\sum_{j_2=0}^{m_2} \Big( j_2 \times P_{Partial UNI+MLA}[j_2 | m_1, m_2, N, n_2] \Big)
$$
 (4.40)

$$
P_{Partial UNI + MLA}[j_1 | m_1, m_2, N, n_2]
$$
\n
$$
= \sum_{k_1=j_1}^{j_1} \sum_{k_2=0}^{m_2} P_{Partial UNI + MLA}[k_1, k_2 | m_1, m_2, N, n_2]
$$
\n
$$
P_{Partial UNI + MLA}[j_2 | m_1, m_2, N, n_2]
$$
\n
$$
= \sum_{k_1=0}^{m_1} \sum_{k_2=j_2}^{j_2} P_{Partial UNI + MLA}[k_1, k_2 | m_1, m_2, N, n_2]
$$
\n(4.41)

จำนวนช่องสัญญาณจองและค่าโอกาสในการเข้าจองช่องสัญญาณที่เหมาะสมลำหรับผู้ ใช้บริการคลาส 1 และผู้ใช้บริการคลาส 2 คือค่า  $n_2$   $p_1$  และ  $\,p_2$  ที่ทำให้อนุพันธ์ของสมการ (4.40) เทียบกับ *n<sub>2</sub> p* นละ *p* 2 เป็นศูนย์และทำให้ค่าวิสัยสามารถของระบบสูงสุด

### 4.2.2.4.2 เมื่อระบบรองรับผู้ใช้บริการ 3 คลาส

้ ค่าความน่าจะเป็นที่จะมีผู้ใช้บริการคลาส 1 ผู้ใช้บริการคลาส 2 และผู้ใช้บริการคลาส 3 จองช่องสัญญาณสำเร็จจำนวน  $k_1\,k_2\,$  และ  $\,k_3\,$ รายตามลำดับจากผู้ใช้บริการคลาส 1 ผู้ใช้บริการ คลาส 2 และผู้ใช้บริการคลาส 3 จำนวน <sub>mi m2</sub> และ <sub>m3</sub> ราย ช่องสัญญาณจองที่ผู้ใช้บริการคลาส 1 ผู้ใช้บริการคลาส 2 และผู้ใช้บริการคลาส 3 จะสามารถเข้าจองได้จำนวน *N n*2 และ <sub><sup>ก</sup>3</sub> ช่อง และกำหนดค่าโอกาสในการเข้าจองช่องสัญญาณของผู้ใช้บริการคลาส 1 ผู้ใช้บริการคลาส 2 และ ผู้ใช้บริการคลาส 3 เท่ากับ *p*<sub>1</sub> *p*<sub>2</sub> และ *p*<sub>3</sub> (*P partial UNI*+ *MLA*[k<sub>1</sub>, k<sub>2</sub>, k<sub>3</sub> | m<sub>1</sub>, m<sub>2</sub>, m<sub>3</sub>, N, n<sub>2</sub>, n<sub>3</sub>]) จะ สามารถหาได้จากสมการ

$$
P_{Partial UNI + MLA}[k_1, k_2, k_3 | m_1, m_2, m_3, N, n_2, n_3]
$$
\n
$$
= \sum_{a_1=0}^{m_1} \sum_{a_2=0}^{m_2} \sum_{a_3=0}^{m_3} \Big( b[m_1, a_1, p_1] b[m_2, a_2, p_2] b[m_3, a_3, p_3] P[k_1, k_2, k_3 | a_1, a_2, a_3, N, n_2, n_3] \Big)
$$
\n
$$
(4.42)
$$

โดยที่

การ

$$
P[k_1, k_2, k_3 | a_1, a_2, a_3, N, n_2, n_3]
$$
\n
$$
= \left(\sum_{q_1=0}^{q_1} \sum_{i_1=0}^{a_2} \sum_{i_1=0}^{a_3} \right) \left(\sum_{j_1=0}^{k_1} \sum_{j_1=0}^{k_2} \sum_{j_1=0}^{k_3} \sum_{j_1=0}^{a_1-1} \sum_{j_1=0}^{a_2-1} \sum_{j_1=0}^{j_1-1} \sum_{j_1=0}^{k_1-1} \sum_{j_1=0}^{k_2-1} \sum_{j_1=0}^{j_1-1} \sum_{j_1=0}^{k_1-1} \sum_{j_1=0}^{k_1-1
$$

 $P[j_{21}, j_{22} | i_{21}, i_{22}, n_2 - n_3]$  และ  $P[j_{11}, j_{12}, j_{13} | i_{11}, i_{12}, i_{13}, n_3]$  หาได้จากสมการ (4.15) และ (4.19) ตามลำดับ

ลำหรับค่าวิสัยสามารถของระบบ ( $T_{\mathit{Partial-UNI + MLA}}$   $[\mathit{m}_1,\mathit{m}_2,\mathit{m}_3,\mathit{N},\mathit{n}_2,\mathit{n}_3]$ ) หาได้จากสม

T Partial UNI+ MLA [m<sub>1</sub>,m<sub>2</sub>,m<sub>3</sub>,N,n<sub>2</sub>,n<sub>3</sub>]  
\n=
$$
\sum_{j_1=0}^{m_1} \left( j_1 \times P_{PartialUNI+MLA}[j_1 | m_1, m_2, m_3, N, n_2, n_3] \right)
$$
\n+
$$
\sum_{j_2=0}^{m_2} \left( j_2 \times P_{PartialUNI+MLA}[j_2 | m_1, m_2, m_3, N, n_2, n_3] \right)
$$
\n+
$$
\sum_{j_3=0}^{m_3} \left( j_3 \times P_{PartialUNI+MLA}[j_3 | m_1, m_2, m_3, N, n_2, n_3] \right)
$$
\n(4.44)

$$
P_{Partial UNI + MLA}[j_1 | m_1, m_2, m_3, N, n_2, n_3]
$$
\n
$$
= \sum_{k_1=j_1}^{j_1} \sum_{k_2=0}^{m_2} \sum_{k_3=0}^{m_3} P_{Partial UNI + MLA}[k_1, k_2, k_3 | m_1, m_2, m_3, N, n_2, n_3]
$$
\n
$$
P_{Partial UNI + MLA}[j_2 | m_1, m_2, m_3, N, n_2, n_3]
$$
\n
$$
= \sum_{k_1=0}^{m_1} \sum_{k_2=j_2}^{j_2} \sum_{k_3=0}^{m_3} P_{Partial UNI + MLA}[k_1, k_2, k_3 | m_1, m_2, m_3, N, n_2, n_3]
$$
\n
$$
P_{Partial UNI + MLA}[j_3 | m_1, m_2, m_3, N, n_2, n_3]
$$
\n
$$
= \sum_{k_1=0}^{m_1} \sum_{k_2=0}^{m_2} \sum_{k_3=j_3}^{j_3} P_{Partial UNI + MLA}[k_1, k_2, k_3 | m_1, m_2, m_3, N, n_2, n_3]
$$
\n(4.45)

ึจำนวนช่องสัญญาณจองและค่าโอกาสในการเข้าจองช่องสัญญาณที่เหมาะสมสำหรับผู้ ใช้บริการคลาส 1 ผู้ใช้บริการคลาส 2 และผู้ใช้บริการคลาส 3 คือค่า <sub>*n*2 *n*3 *p<sub>1</sub> p<sub>2</sub> และ <sub>P3</sub> ท*ี่ทำให้</sub> อนุพันธ์ของสมการ (4.44) เทียบกับ *n*2 *n*3 *p*1 *p*2 และ *p*3 เป็นศูนย์และทำให้ค่าวิสัยสามารถของ ระบบสูงสุด

# 4.2.2.4.3 เมื่อระบบรองรับผู้ใช้บริการ C คลาส

จากหลักการดังกล่าวข้างต้นสามารถวิเคราะห์หาค่าความน่าจะเป็นที่ผู้ใช้บริการคลาสที่  $\overline{i}$  $\hat{\gamma}$ านวน  $k$ , รายจะจองช่องสัญญาณสำเร็จ จากจำนวนผู้ใช้บริการคลาสที่  $i$  จำนวน  $m_i$ ราย ช่อง ี สัญญาณจองที่ผู้ใช้บริการคลาสที่ *i* จะสามารถเข้าจองได้จำนวน <sub>n,</sub> ข่อง (โดยที่ <sub>n1</sub> = N ) และ กำหนดค่าโอกาสในการเข้าจองช่องสัญญาณของผู้ใช้บริการคลาสที่ *i* เท่ากับ  $_{p_i}$ ( *p Partial UNI\*Mia*1 [& 1. *k 2 ,...,k c* I « 1, *m* 2,..., *m c , N , ท 2 '■■■' ทบ* ] ) ใ ด จ า ก ส ม ก า ร

$$
P_{Partial UNI+MLA} [k_1, k_2, ..., k_C | m_1, m_2, ..., m_C, N, n_2, ..., n_C]
$$
\n
$$
= \sum_{a_1=0}^{m_1} \sum_{a_2=0}^{m_2} ... \sum_{a_C=0}^{m_C} \left( \left( \prod_{i=1}^{C} [m_i, a_i, p_i] \right) P[k_1, k_2, ..., k_C | a_1, a_2, ..., a_C, N, n_2, ..., n_C] \right)
$$
\n
$$
(4.46)
$$

โดยที่

ÿ

$$
P[k_1, k_2, ..., k_c | a_1, a_2, ..., a_c, N, n_2, ..., n_c] = (4.47)
$$
\n
$$
\begin{cases}\n\left(\sum_{i_1=0}^{\alpha_1} \sum_{j_1=0}^{\alpha_2} \cdots \sum_{i(C-1)=0}^{\alpha_C-1} \sum_{i(C-1)=0}^{\alpha_C} \left(\sum_{j_1=0}^{j_1} \sum_{j_2=0}^{\sum_{i=0}^{\infty} \cdots \sum_{i(C-1)=0}^{\sum_{i=1}^{i-1} \cdots} \sum_{j_1=0}^{j_1-1} \sum_{j_2=0}^{\sum_{i=0}^{\infty} \cdots \sum_{i(C-1)=0}^{\sum_{i=1}^{i-1} \cdots} \sum_{j_1=0}^{\sum_{i=1}^{i-1} \cdots \sum_{j_i=0}^{\sum_{i=1}^{i-1} \cdots} \sum_{j_i=0}^{\sum_{i=1}^{i-1} \cdots} \sum_{j_i=0}^{\sum_{i=1}^{i-1} \cdots \sum_{i(C-2)=0}^{\sum_{i=1}^{i-1} \cdots} \sum_{j_i=0}^{\sum_{i=1}^{i-1} \cdots} \sum_{j_i=0}^{\sum_{i=1}^{i-1} \cdots
$$

โดยที่

$$
m_{yz} = m_z - \sum_{x=1}^{y-1} i_{xz}
$$

ลำหรับค่าวิสัยสามารถของระบบ ( $T_{\mathit{Partial UNI+MLA}}[m_1,m_2,...,m_C,N,n_2,...,n_C]$ ) หาได้จาก สมการ

$$
T_{Partial UNI + MLA}[m_1, m_2, ..., m_C, N, n_2, ..., n_C]
$$
  
= 
$$
\sum_{i=1}^{C} \sum_{j_i=0}^{m_i} \left( j_i \times P_{Partial UNI + MLA}[j_i | m_1, m_2, ..., m_C, N, n_2, ..., n_C) \right)
$$
 (4.48)

$$
P_{Partial UNI + MLA}[j_{i} | m_{1}, m_{2}, ..., m_{C}, N, n_{2}, ..., n_{C}]
$$
\n
$$
= \sum_{k_{1}=0}^{m_{1}} \sum_{k_{2}=0}^{m_{2}} \dots \sum_{k_{r}=j_{i}}^{j_{i}} \sum_{k_{C}=0}^{m_{C}} P_{Partial UNI + MLA}[k_{1}, k_{2}, ..., k_{i}, ..., k_{C} | m_{1}, m_{2}, ..., m_{i}, ..., m_{C}, N, n_{2}, ..., n_{i}, ..., n_{C}]
$$
\n(4.49)

จำนวนช่องสัญญาณจองและค่าโอกาสในการเข้าจองช่องสัญญาณที่เหมาะสมลำหรับผู้ ใช้บริการคลาสที่ *i* คือค่า <sub>n,</sub> และ <sub>p,</sub> ที่ทำให้อนุพันธ์ของสมการ (4.48) เทียบกับ <sub>n,</sub> และ <sub>p, เป็น</sub> ศูนย์และทำให้ค่าวิสัยลามารถของระบบสูงสุด

จากเทคนิคที่นำเลนอในบทนี้ทั้งหมด สามารถแสดงความสัมพันธ์กันได้ดังแสดงในรูปที่

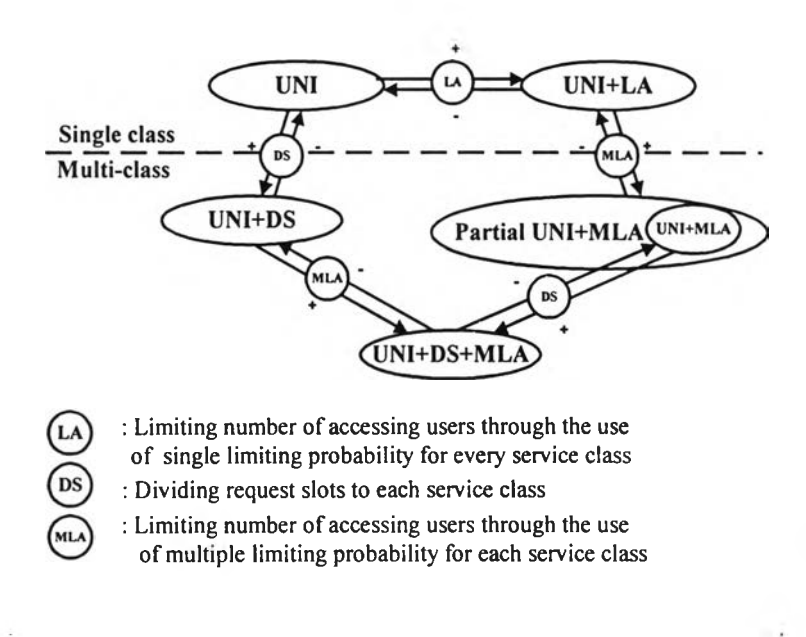

รูปที่ 4.7 ความสัมพันธ์ระหว่างเทคนิคการจองช่องสัญญาณแบบ RSS ทีนำเสนอ

ดยที่

4.7